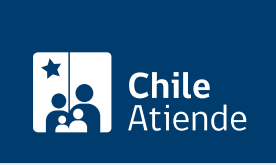

Información proporcionada por Dirección General de Aguas

# Aprobación de proyectos de construcción de obras hidráulicas

Última actualización: 23 enero, 2023

# Descripción

Permite a personas naturales y jurídicas solicitar a la Dirección General de Aguas (DGA) la aprobación de los siguientes proyectos de obras hidráulicas (denominadas mayores), que pueden causar daño a la vida, salud o bienes de las personas, o alterar el régimen de escurrimiento de las aguas:

- Embalses de capacidad superior a 50 mil metros cúbicos o cuyo muro tenga más de cinco metros de altura.
- Acueductos que conduzcan más de dos metros cúbicos por segundo.
- Acueductos que conduzcan más de medio metro cúbico por segundo, que se proyecten próximos a zonas urbanas, cuya distancia al extremo más cercano del límite urbano sea inferior a un kilómetro y la cota de fondo sea superior a diez metros sobre la cota de dicho límite.
- Los sifones y canoas que cumplan con las características señaladas anteriormente que crucen cauces naturales.

El trámite se puede realizar durante todo el año en las oficinas de la DGA y las delegaciones presidenciales provinciales donde no existan oficinas de la DGA .

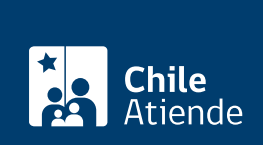

## **Detalles**

Las presentaciones ingresadas en la oficina del servicio o ante el Delegado respectivo, deben ser realizadas donde se ubique la obra.

Recibida una solicitud de manera presencial, el funcionario a cargo deberá entregar un comprobante de ingreso. En el caso de las solicitudes ingresadas en línea, dicho comprobante corresponderá a la comunicación del propio sistema.

Contado desde la emisión del comprobante de ingreso, la Dirección General de Aguas (DGA) dispondrá de un plazo de 30 días hábiles para revisar si la petición cumple con los requisitos formales y si se han acompañado los antecedentes en que se sustenta. En caso de que esta no sea admisible, el Servicio así lo declarará y notificará al solicitante, quien tendrá un plazo de 30 días, contados desde dicha comunicación, para complementar su requerimiento. Si los antecedentes complementarios son insuficientes o no se presentan dentro del plazo establecido, se desechará la solicitud procediendo su denegación.

Declarada admisible la solicitud, esta o un extracto debe publicarse dentro de un plazo máximo de 30 días hábiles (contados desde la fecha en que se declaró la admisibilidad) en los siguientes medios:

- Diario Oficial: solo publica los días 1 o 15 de cada mes, o el primer día hábil inmediato si aquellos fueren feriados.
- Aviso radial: difundir los días 1 o 15 de cada mes, o el primer día hábil inmediato si aquellos fueren feriados.

Los avisos radiales deben ser difundidos al menos tres veces (entre las 8:00 y las 20:00 horas) en alguna de las radioemisoras que figuren en el listado de concesiones vigentes (radioemisoras) de la Subsecretaría de Telecomunicaciones, que presten servicio en el sector o los sectores que involucren el punto o los puntos de la respectiva solicitud. Si no existen emisoras que tengan cobertura en la zona de captación, se deberá comunicar en una radioemisora de la capital provincial o provincias respectivas.

En un plazo de 15 días, contados desde la fecha de la última publicación, las personas interesadas deberán ingresar directamente en la oficina DGA o en el sitio web institucional lo siguiente:

- Copia o impresión de la publicación realizada en el Diario Oficial.
- El certificado de difusión radial suscrito por el o la representante legal de la radioemisora correspondiente, indicando la hora, día, mes y año de cada emisión (según lo establecido en la resolución de la DGA Nº 1235, de 2015).

Además, el Servicio publicará íntegramente la solicitud en el sitio web institucional.

**Importante**: los terceros que se vean afectados podrán deducir oposiciones, hasta 30 días hábiles después de realizada la última publicación.

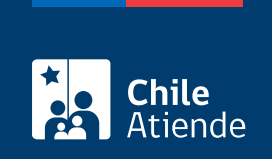

# **¿A quién está dirigido?**

Personas naturales o jurídicas.

**Importante**: el trámite lo puede realizar el o la representante del titular, por medio de un poder notarial.

**¿Qué necesito para hacer el trámite?**

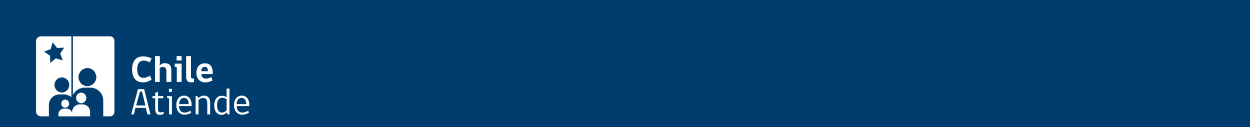

#### dirigida al DGA que contenga la siguiente información:

- Individualización del o la solicitante (y de su representante legal, si corresponde): nombre completo, RUN, estado civil, dirección, correo electrónico, teléfono, etc.
- Indicar si el cauce que se modifica es natural o artificial.
- Nombre del cauce intervenido con las obras hidráulicas del proyecto. Si algún cauce no tiene nombre, según la cartografía del Instituto Geográfico Militar (IGM), la documentación técnica generada por la DGA en estudios o documentos oficiales se deberá consignar al cauce como río, estero, arroyo o vertiente sin nombre.
- Indicar una descripción general del proyecto y el tipo de obras hidráulicas a construir.
- Comuna(s), provincia(s) y región(es) donde se ubican las obras a ejecutar.
- Para las principales obras hidráulicas del proyecto, indicar su localización por medio de coordenadas Universal Transversal de Mercator (UTM), utilizando preferentemente el datum WGS84 e indicando el huso.
- Indicar si el proyecto se vincula a una Resolución de Calificación Ambiental (si corresponde).
- Tipo de obra hidráulica principal del proyecto (embalse, acueducto, sifón o canoa). En el caso de embalses, se debe indicar, además, la categoría conforme al Reglamento (A, B o C), señalando la altura del muro principal y la capacidad de almacenamiento.
- Caudal de diseño en el caso de acueductos, sifones o canoas.
- Proyecto firmado por un o una profesional competente, además de los antecedentes técnicos según la magnitud y tipo de obra hidráulica, especificados en el [Decreto Supremo \(DS\) Nº 50](https://www.leychile.cl/Navegar?idNorma=1085618), de 2015, del Ministerio de Obras Públicas.

Antecedentes legales :

- Copia simple del carnet de identidad o RUN del o la solicitante y/o representante legal.
- Inscripciones de dominio vigente de derechos de aprovechamiento de aguas que se ejercitarán con las obras (captación y/o restitución) del proyecto, con antigüedad no superior a 60 días, contados desde la fecha de ingreso de la solicitud.
- Certificado de registro en el catastro público del derecho de aprovechamiento de aguas.
- En caso de que el o los derechos de aprovechamiento de aguas utilizados con el proyecto sean de propiedad de un tercero, se debe adjuntar la autorización notarial del propietario de los derechos de aprovechamiento.
- Resolución Calificatoria Ambiental (RCA) favorable, si la solicitud implica un área de protección ambiental o forma parte de un proyecto que requiere ser evaluado ambientalmente.

Además, si la solicitud es presentada por una persona jurídica, es necesario entregar los siguientes documentos con una antigüedad menor a 60 días:

- Inscripción social y Certificado de Vigencia de la persona jurídica.
- Poder para representar a la solicitante, que debe constar en escritura pública o instrumento privado suscrito ante notario.

Importante :

Además de los documentos mencionados anteriormente, se debe entregar una copia de un borrador del extracto de la solicitud para su revisión en el procedimiento de admisibilidad, el cual será utilizado en las publicaciones de prensa escrita y en las emisoras radiales.

Si bien el proceso de recepción de obras hidráulicas construidas es posterior a la fase de aprobación, se aclara que el o la titular de este permiso deberá solicitar a la DGA la recepción de las obras, una vez finalizada la construcción del proyecto y concluida la puesta en carga.

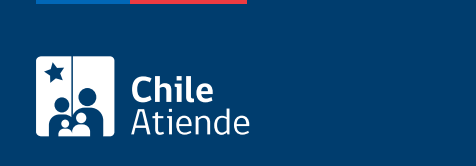

#### No tiene costo.

Sin embargo, la persona interesada tendrá que financiar las publicaciones de los extractos, la difusión radial y la visita en terreno para constatar la existencia del recurso y la ubicación real del nuevo punto.

## ¿Cómo y dónde hago el trámite?

En línea:

- 1. Reúna los antecedentes requeridos.
- 2. Haga clic en "ir al trámite en línea".
- 3. Una vez en el sitio web de la DGA, seleccione "ClaveÚnica" en la parte superior derecha.
- 4. Ingrese su RUN y ClaveÚnica, y haga clic en "continuar". Si no la tiene, solicítela.
- 5. Haga clic en "Solicitud de Aprobación de Proyectos de Obras y Recepción de Obras Autorizadas" y luego en "Construcción de ciertas obras hidráulicas Art. 294".
- 6. Complete la información solicitada, adjunte los documentos requeridos, revise el resumen, y haga clic en "enviar solicitud".
- 7. Como resultado del trámite, habrá presentado la solicitud.ortante:

Si requiere más información, llame al Departamento de Organizaciones de Usuarios de Aguas: +56 2 2449 39 21, al Departamento Información de Recursos Hídricos (DIRH) de la DGA, al número telefónico 562 2449 4000, opción 4, o ingrese una consulta a través del [Sistema de Información y Atención Ciudadana \(SIAC\)](https://siac.mop.gob.cl/)

https://snia.mop.gob.cl/portal-web/#/auth/welcome

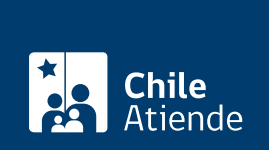

#### En oficina:

- 1. Reúna los antecedentes requeridos.
- 2. Diríjase a la:
	- [Oficina provincial o regional de la Dirección General de Aguas \(DGA\),](https://dga.mop.gob.cl/dgaregiones/Paginas/default.aspx) correspondiente a la provincia en la que se encuentra ubicado el proyecto.
	- [Oficina de la delegación presidencial provincial](https://www.interior.gob.cl/provinciales/), si no existe oficina de la DGA.
- 3. Explique el motivo de su visita: solicitar la aprobación de un proyecto de construcción de obras hidráulicas especificada en el artículo 294º del Código de Aguas.
- 4. Entregue los antecedentes requeridos.
- 5. Como resultado del trámite, habrá presentado la solicitud.

Importante :

- Una vez ingresado el requerimiento, el interesado o la interesada debe cumplir con la publicación en medios de comunicación de circulación nacional o regional, según sea el caso. Vea más información en el campo Detalles de esta ficha.
- Si cumple con la normativa, la Dirección General de Aguas (DGA) dictará una resolución, que aprueba el proyecto de construcción de la obra hidráulica.
- Si requiere más información llame al Departamento Información de Recursos Hídricos (DIRH) de la DGA, al número telefónico 562 2449 4000, opción 4, o ingrese una consulta a través del [Sistema de](https://siac.mop.gob.cl/) [Información y Atención Ciudadana del Ministerio de Obras Públicas.](https://siac.mop.gob.cl/)

#### Link de trámite en línea:

<https://www.chileatiende.gob.cl/fichas/57189-aprobacion-de-proyectos-de-construccion-de-obras-hidraulicas>